## POST-DESKTOP USER INTERFACES

Seminar at the Media Computing Group SS 2013

Prof. Dr. Jan Borchers Christian Corsten, M.Sc.

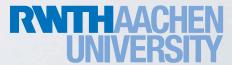

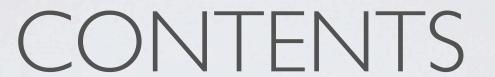

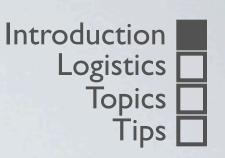

- Introduction
- Seminar logistics
- Presentation and distribution of topics
- Research and presentation tips

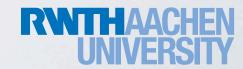

## Introduction Logistics Topics Tips

### PDUITEAM

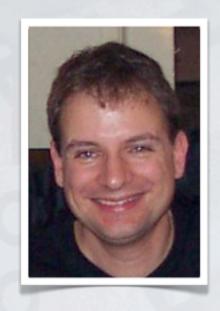

Prof. Dr. Jan Borchers

- B.Sc. & M.Sc. CS U Karlsruhe & U London
- Ph.D. CS U Linz, U Ulm & TU Darmstadt
- Assistant Prof. Stanford & ETH Zurich
- Full Prof. of CS RWTH Aachen University
- Research area:
   Interaction Design for New Media

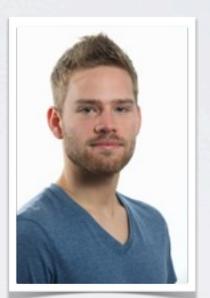

Christian Corsten, M.Sc. corsten@cs.rwth-aachen.de

- B.Sc. & M.Sc. CS RWTH Aachen University
- Research Assistant Media Computing Group
- Research area:
   Instant User Interfaces

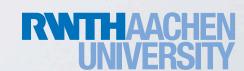

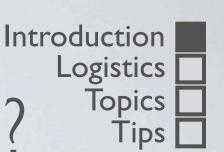

### POST-DESKTOP USER INTERFACES?

- Desktop metaphor: office-based
- What about non-office tasks?
- Task-specific user interfaces?
- Research field: Human-Computer Interaction (HCI)
  - → Media Computing Group at RWTH

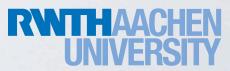

### Introduction [ Logistics

Topics

### FORMAT

- Language: English
- Groups of 2, no separation of responsibility
- Each person should know the content and be able to present/answer questions
- Questions may be directed at a particular person during Q&A session
- Attending all talks is mandatory, only exception: medical certificate
- Talk and written report are graded separately

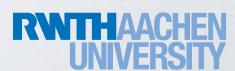

Deadlines are

## SCHEDULE

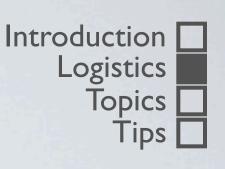

| War.    | Weeks before final presentation | Milestone                        |
|---------|---------------------------------|----------------------------------|
| Δ weeks | 8                               | Kick-off (today)                 |
|         | 6                               | Literature Review                |
| 3       | 5                               | Outline of Report                |
|         | 2                               | First Submission of Report       |
|         | 1                               | Camera-Ready Presentation Slides |
|         | 0                               | Presentation                     |
| 2       | -2                              | Final Report Submission          |

# MILESTONE I: LITERATURE REVIEW

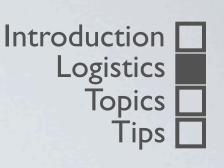

- · When: 6 weeks before final talk
- · How: e-mail submission (until 10am) and meeting with supervisor
- Deliverable:
  - List of at least 7 relevant related papers
  - For each paper: 30 word statement of benefits and contribution
    - visit http://sigchi.org/chi2003/papers\_guide.html#contribution

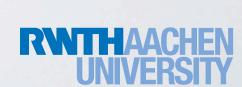

Do NOT cite Wikipedia!

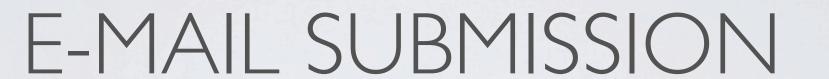

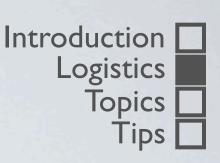

- All submissions
  - To corsten@cs.rwth-aachen.de
  - Subject starts with **PDUI Submission**Example: "PDUI Submission Final Talk"
- Everything else (different subject)
  - To corsten@cs.rwth-aachen.de

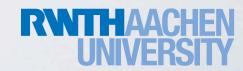

# MILESTONE II: OUTLINE OF REPORT

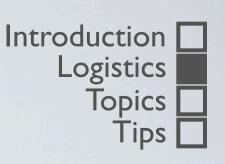

- When: 5 weeks before final talk
- · How: e-mail submission (until 10am) and meeting with supervisor
- Deliverable:
  - Clear structure of final paper submission

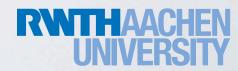

# MILESTONE III: FIRST SUBMISSION OF REPORT

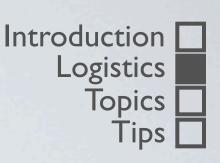

- When: 2 weeks before final talk
- · How: e-mail submission (until 10am), after correction: feedback (by appointment)
- Deliverable:
  - First complete version of paper
  - Proof-read, no typos, no layout issues

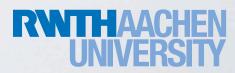

# MILESTONE IV: CAMERA-READY PRESENTATION SLIDES

Introduction Logistics Topics Tips

When: I week before final talk

· How: e-mail submission (until 10am) and meeting with supervisor

- Deliverable:
  - Complete, polished version of presentation slides
  - Format: Keynote, PowerPoint, Prezi, or PDF

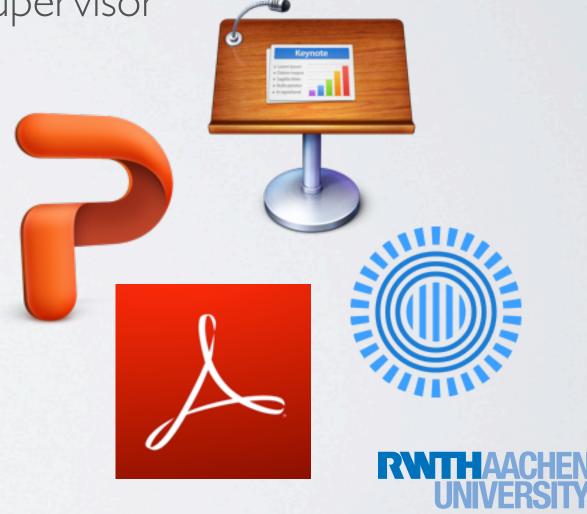

# MILESTONE V: PRESENTATION

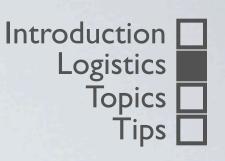

- When: Thursdays, 3:45pm 5:15pm (see topics list for exact dates)
- Where: seminar room at i10 (2222)
- Presentation will be video-captured
- 50% of final grade

- Format:
  - 40 minutes of presenting
  - Question and answer
  - Review of presentation style
  - Feedback by the audience

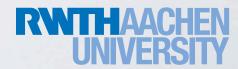

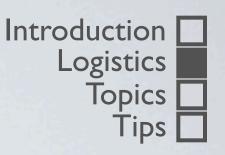

### PRESENTATION DATES

Thursdays, 3.45–5.15pm, Room 2222

| April |     |     |     |     |     |     |  |
|-------|-----|-----|-----|-----|-----|-----|--|
| Mo.   | Di. | Mi. | Do. | Fr. | Sa. | So. |  |
| 1     | 2   | 3   | 4   | 5   | 6   | 7   |  |
| 8     | 9   | 10  | 11  | 12  | 13  | 14  |  |
| 15    | 16  | 17  | 18  | 19  | 20  | 21  |  |
| 22    | 23  | 24  | 25  | 26  | 27  | 28  |  |
| 29    | 30  | 1   | 2   | 3   | 4   | 5   |  |
| 6     | 7   | 8   | 9   | 10  | 11  | 12  |  |

| May |     |     |     |     |     |     |  |
|-----|-----|-----|-----|-----|-----|-----|--|
| Mon | Tue | Wed | Thu | Fri | Sat | Sun |  |
| 29  | 30  | 1   | 2   | 3   | 4   | 5   |  |
| 6   | 7   | 8   | 9   | 10  | 11  | 12  |  |
| 13  | 14  | 15  | 16  | 17  | 18  | 19  |  |
| 20  | 21  | 22  | 23  | 24  | 25  | 26  |  |
| 27  | 28  | 29  | 30  | 31  | 1   | 2   |  |
| 3   | 4   | 5   | 6   | 7   | 8   | 9   |  |

| June |     |     |     |     |     |     |
|------|-----|-----|-----|-----|-----|-----|
| Mon  | Tue | Wed | Thu | Fri | Sat | Sun |
| 27   | 28  | 29  | 30  | 31  | 1   | 2   |
| 3    | 4   | 5   | 6   | 7   | 8   | 9   |
| 10   | 11  | 12  | 13  | 14  | 15  | 16  |
| 17   | 18  | 19  | 20  | 21  | 22  | 23  |
| 24   | 25  | 26  | 27  | 28  | 29  | 30  |
| 1    | 2   | 3   | 4   | 5   | 6   | 7   |

| July |     |     |     |     |     |     |  |
|------|-----|-----|-----|-----|-----|-----|--|
| Mon  | Tue | Wed | Thu | Fri | Sat | Sun |  |
| 1    | 2   | 3   | 4   | 5   | 6   | 7   |  |
| 8    | 9   | 10  | 11  | 12  | 13  | 14  |  |
| 15   | 16  | 17  | 18  | 19  | 20  | 21  |  |
| 22   | 23  | 24  | 25  | 26  | 27  | 28  |  |
| 29   | 30  | 31  | 1   | 2   | 3   | 4   |  |
| 5    | 6   | 7   | 8   | 9   | 10  | 11  |  |

July 18th: tentative

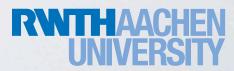

## MILESTONE VI: FINAL REPORT SUBMISSION

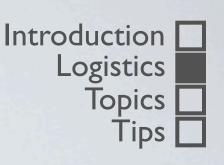

- When: 2 weeks after final talk
- How: deliver a bound, color-printed version at room 2205 & e-mail submission (10am)
- Deliverable:
  - Final version of your paper
  - 50% of final grade

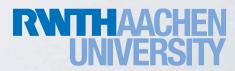

### EXTRA CREDIT

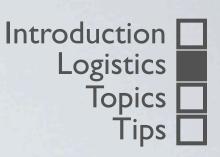

- Active participation in talk discussions
- Eases the decision if student's performance is between two grades

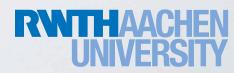

### WRITTEN REPORT

Introduction Logistics Topics

- We focus on teaching the basics of writing a conference paper.
- Must follow CHI conference paper format guidelines (HCl Archive Format)
- LaTeX and Word template for papers at: http://chi2013.acm.org/authors/format/#archiveformat
- Max. 10 pages (learn to be concise)

### **SIGCHI Conference Proceedings Format**

in the conference proceedings. We wish to give this volume dutions fortile some simple guidelines. In essence, you hould format your paper exactly like this document. The asiest way to do this is simply to download a template from the conference web site, and replace the content with

tab stop to center all name and address text on the page; for

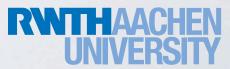

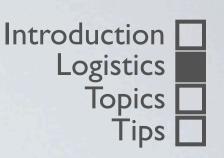

## FURTHER REQUIREMENTS

- Be on time! (we start at 3.45pm)
- Be impartial and critical
- Attend one user test at our lab
  - Deadline: end of the semester
- Ethical Guidelines for the Authoring of Academic Work (see course website)
- Literature review (Literaturrecherche für Informatiker)

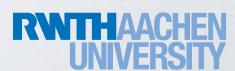

## Introduction Logistics Topics Tips L

### TOPICS

- · Topics were chosen by us because we want to learn more about them
- · You are responsible for informing us
- Need more than just a summary
- Demonstrate higher level of understanding:
  - Taxonomy / Ontology / Design Space
  - Derive Design Patterns

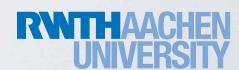

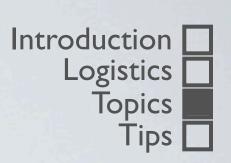

## TOPICS

| #  | Topic                                          | Supervisor           |
|----|------------------------------------------------|----------------------|
|    | Interactive Digital Fabrication                | Rene Bohne           |
| 2  | Digital Clay: Toward Malleable User Interfaces | Christian Corsten    |
| 3  | Interactive TV User Interfaces                 | Christian Corsten    |
| 4  | Post-WIMP User Interfaces                      | Nur Al-huda Hamdan   |
| 5  | Audio-Augmented Reality                        | Florian Heller       |
| 6  | Location-Based Mobile Games                    | Gero Herkenrath      |
| 7  | Supporting Opportunistic Programming           | Jan-Peter Krämer     |
| 8  | Authoring with Sketching                       | Leonhard Lichtschlag |
| 9  | Manipulating 3D Objects on Touch Screens       | Simon Völker         |
| 10 | Mid-Air Direct Manipulation and Gestural Input | Chat Wacharamanotham |
|    | Visualizing Software Evolution                 | Moritz Wittenhagen   |

### 2. Digital Clay: Toward Malleable User Interfaces

- So far: rigid materials and interfaces
- Now: Smart atoms for composing arbitrary surfaces/objects
- New interaction design?

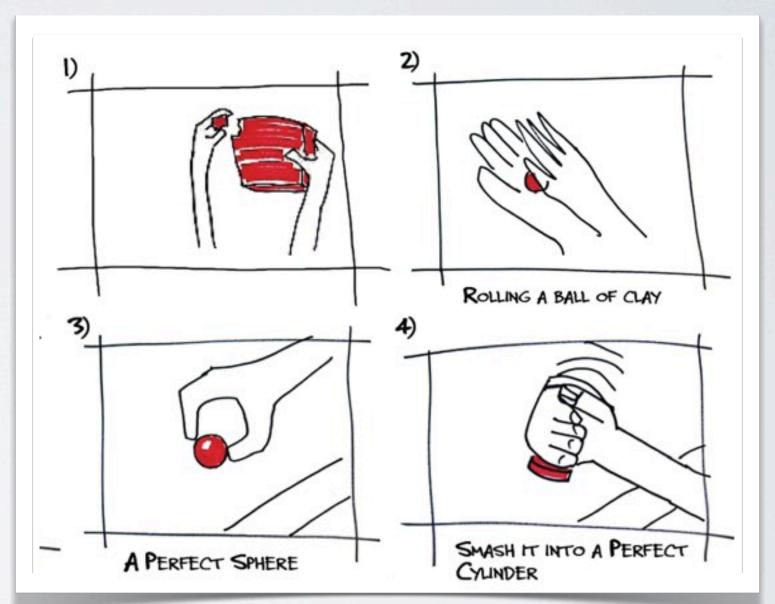

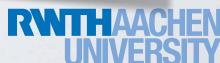

### 3. Interactive TV User Interfaces

- TVs are no longer passive devices
- Can a classic TV remote and UI still handle modern TVs in a usable way?
- Second screen & social watching

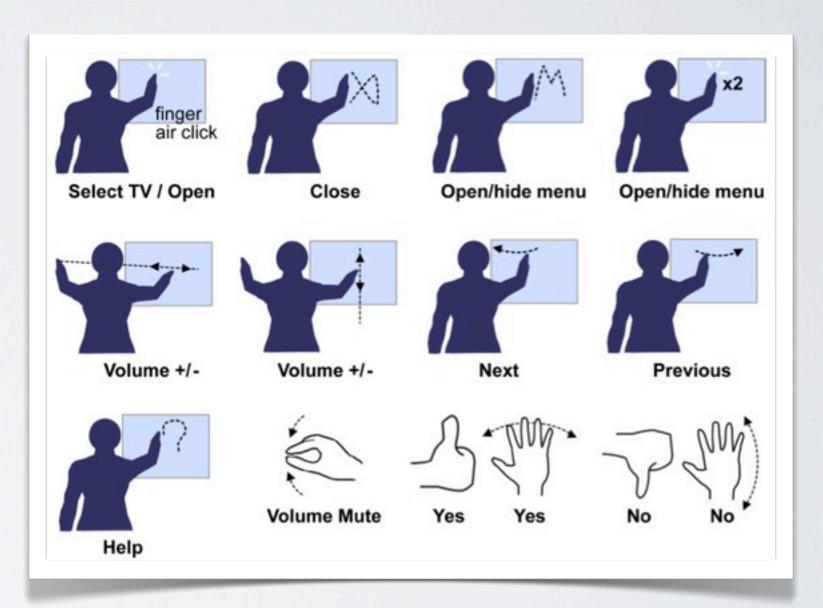

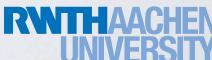

### 4. Post-WIMP User Interfaces

- · Windows, Icons, Menus, Pointing device
- Post-WIMP interfaces can increase the "realism" of interface objects, is this good?
- Post-WIMP rely on naive physics and awareness of the surrounding environment. Do we have the infrastructure required to for these interfaces?

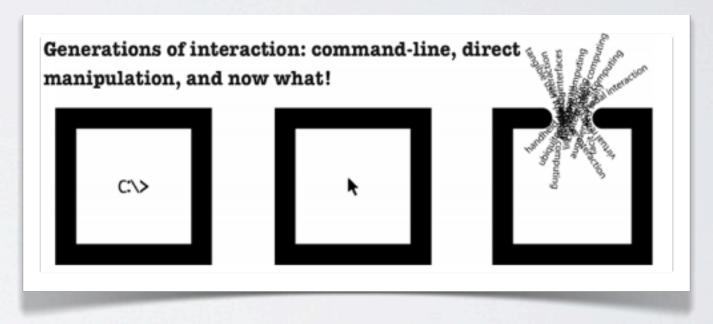

Jacob, R.J.K. et al.: Reality-Based Interaction: Unifying the New Generation of Interaction Styles, CHI '07

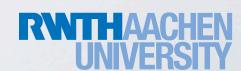

### 6. Location-Based Mobile Games

- Location-awareness ≠ mobile
- Instead: games use location as input (rather than being portable)
- Tie movement & physical environment into games on a large scale

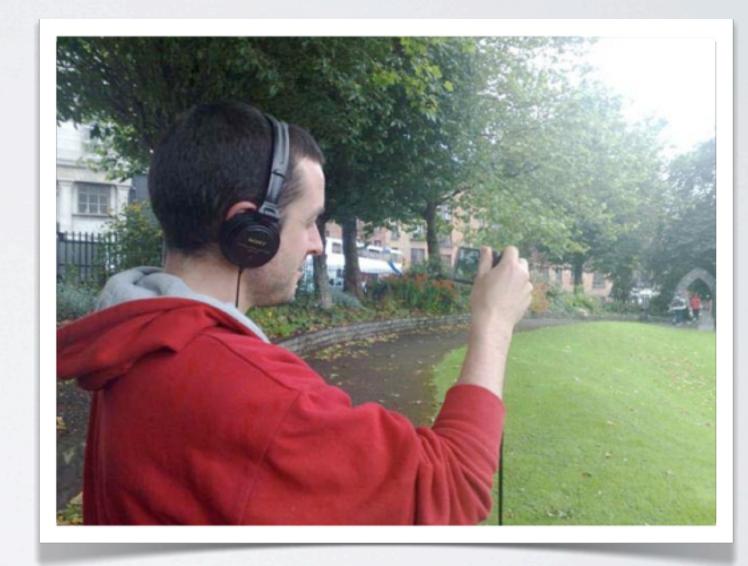

Carrigy T. et. al.: Design and Evaluation of Player Experience of a Location-Based Mobile Game, NordiCHI '10

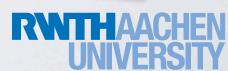

### 10. Mid-Air Direct Manipulation and Gestural Input

- 3D input in midair
- How to design the interactions?
- How to evaluate the interaction designs qualitatively and quantitatively?

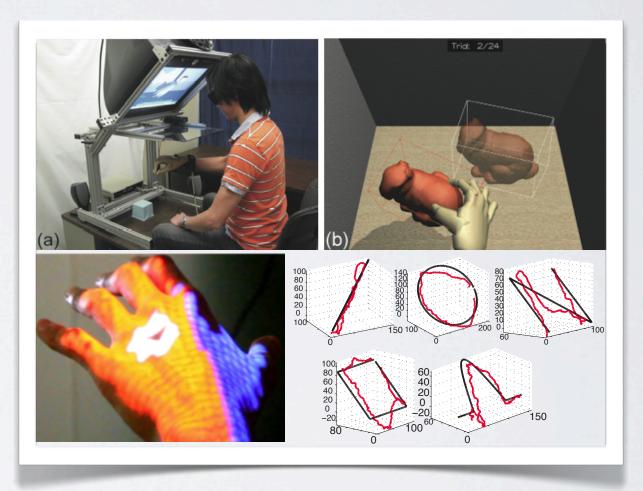

Prachyabrued, M. et al.: Visual Interpenetration Tradeoffs in Whole-Hand Virtual Grasping, 3DUI '12 Sodhi, R. et al.: LightGuide: Projected Visualizations for Hand Movement Guidance, CHI '12

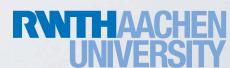

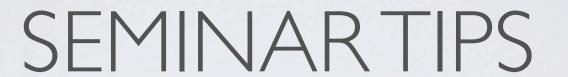

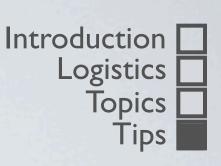

- Some pointers on
  - Topic research
  - Paper writing
  - Slide preparation
  - Presenting

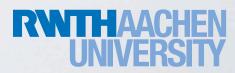

## Introduction Logistics Topics Tips

### TYPES OF PUBLICATION

- Book − (~ 20 years)
- Journal Paper (~5–10 years)
- Conference Paper (~3–5 years)
- Stick to reputable conferences (e.g., ACM, IEEE)
- Workshop Paper (~ I year)
- Technical Report (caution: not peer-reviewed)

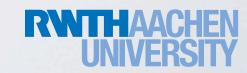

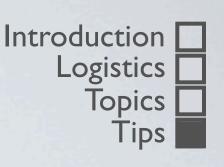

### TYPICAL REVIEW TEMPLATE

- Rating of Expertise
- Statement of Contribution to HCI
- Areas of Improvement

- The Review:
  - Relevance of previous work
  - Significance of contribution
  - Validity of work
  - Originality of Work

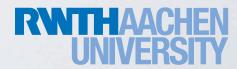

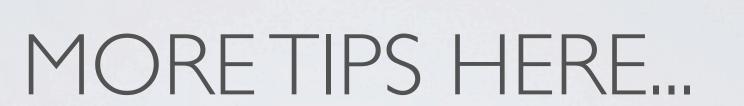

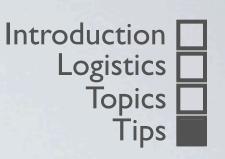

http://hci.rwth-aachen.de/pdui

(see Additional Information)

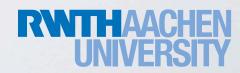